# LISTE D'OUTILS

### **ORGANISATION**

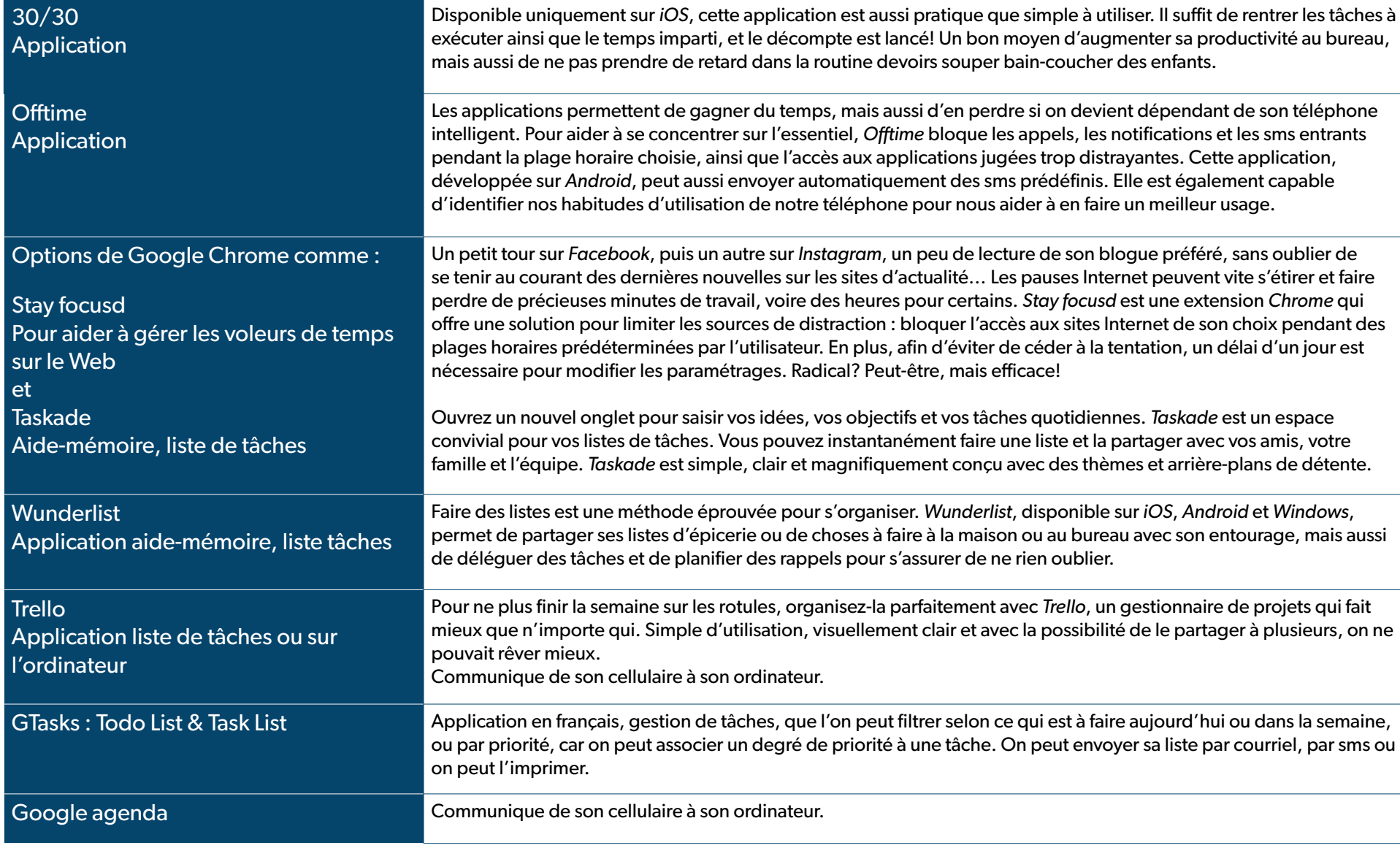

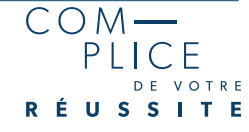

#### **LECTURE**

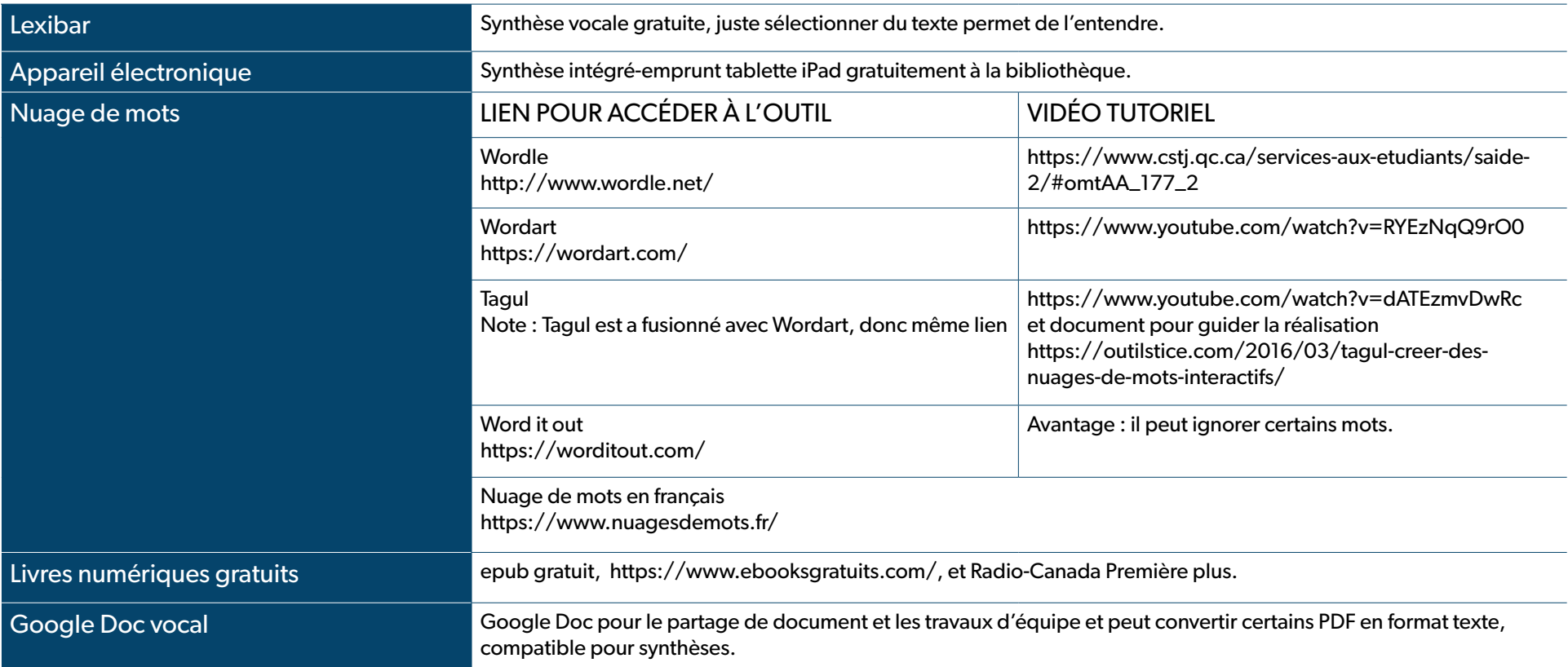

## **RÉDACTION ET CORRECTION DE TEXTE**

### Conjugaison, Correcteur d'orthographe et de grammaire

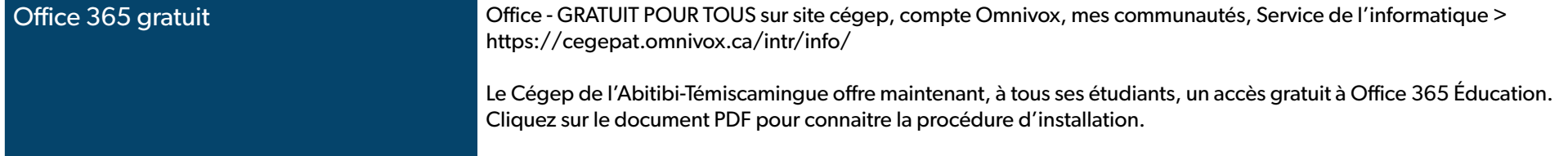

## **RÉDACTION ET CORRECTION DE TEXTE**  Conjugaison, Correcteur d'orthographe et de grammaire

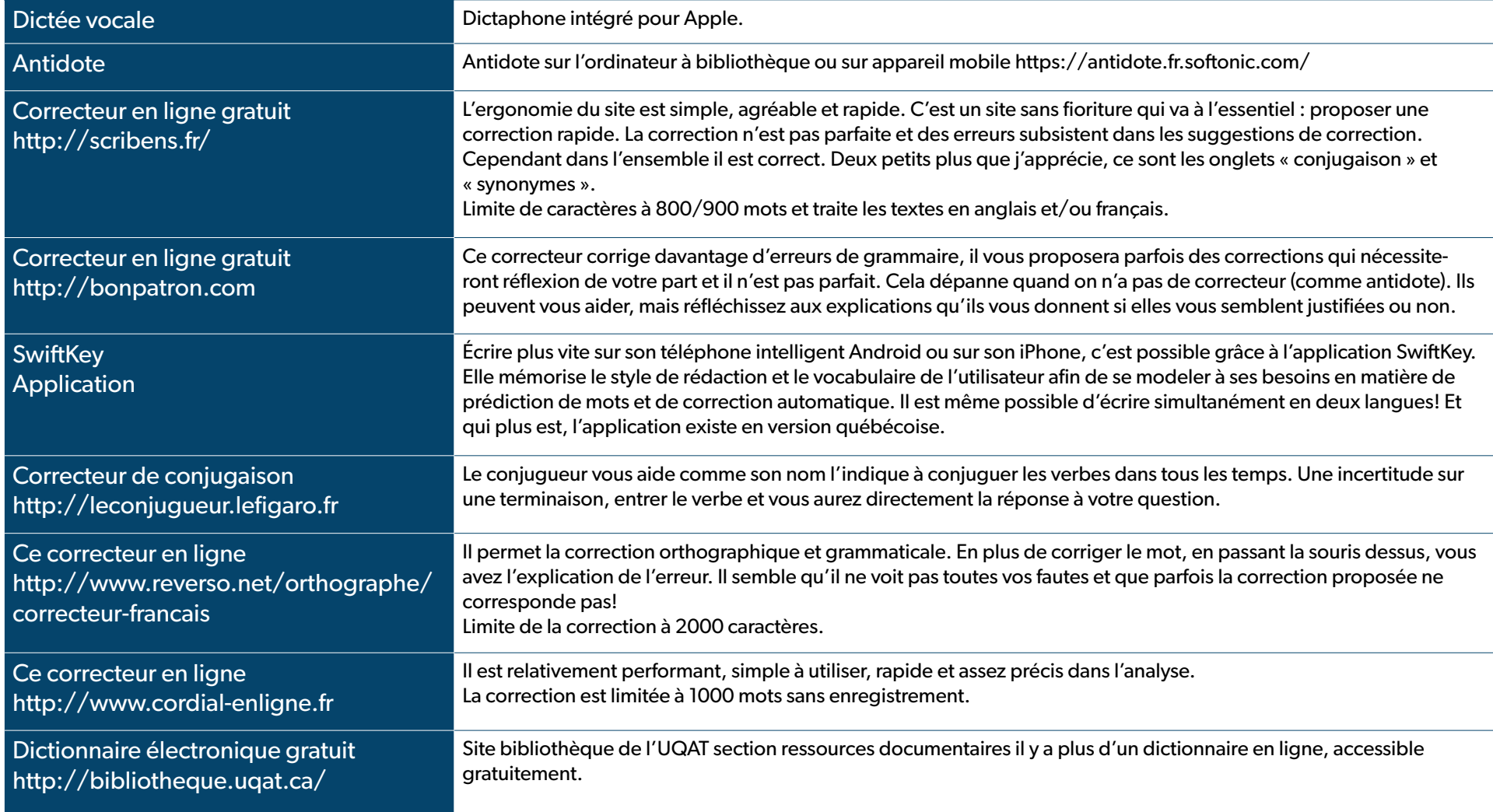

## **RÉDACTION ET CORRECTION DE TEXTE**  Conjugaison, Correcteur d'orthographe et de grammaire

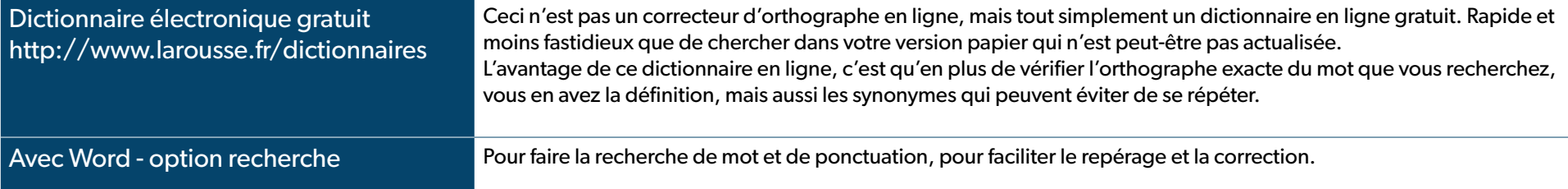

# **PRÉSENTATION ET EXPOSÉS ORAUX**

### ou organisation de ses idées pour faire un plan de travail

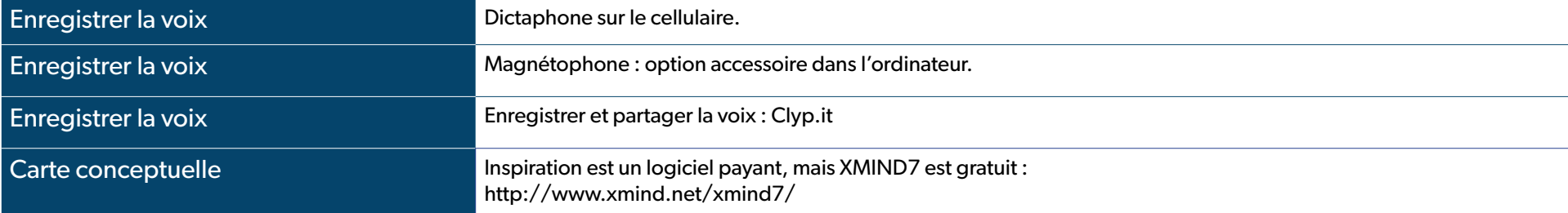

#### **ÉTUDE OU AIDE-MÉMOIRE**

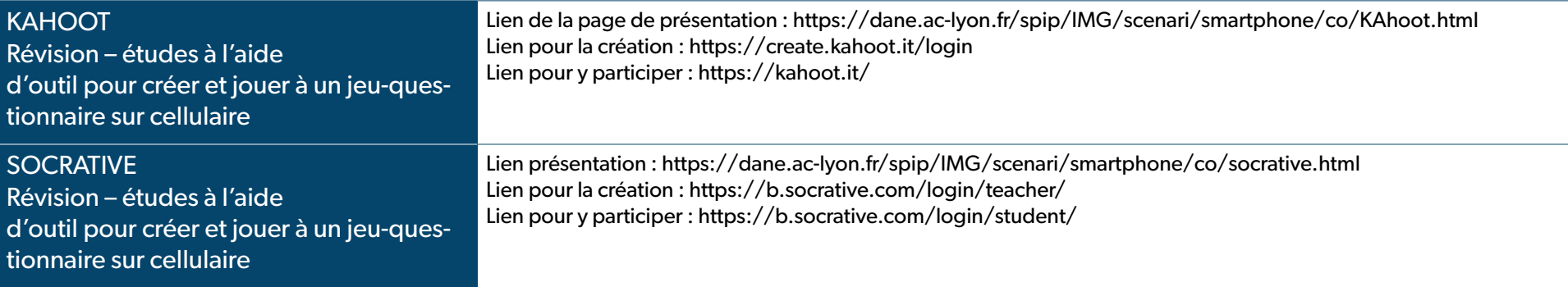

# **ÉTUDE OU AIDE-MÉMOIRE**

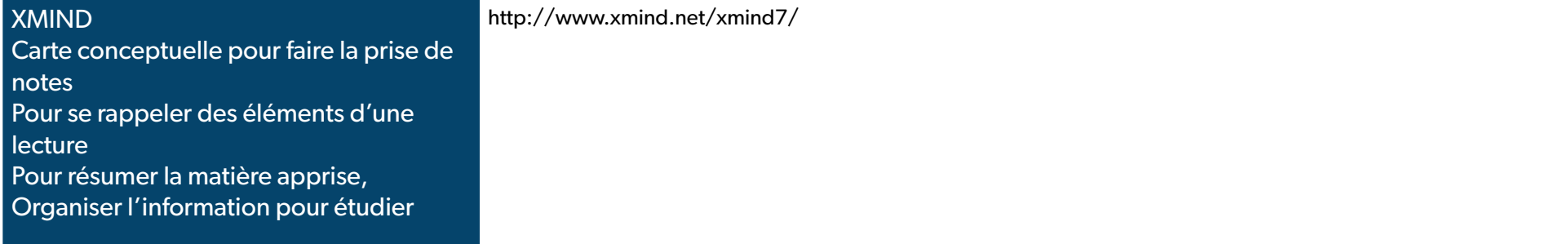

#### **DIVERS OUTILS ET ASTUCES**

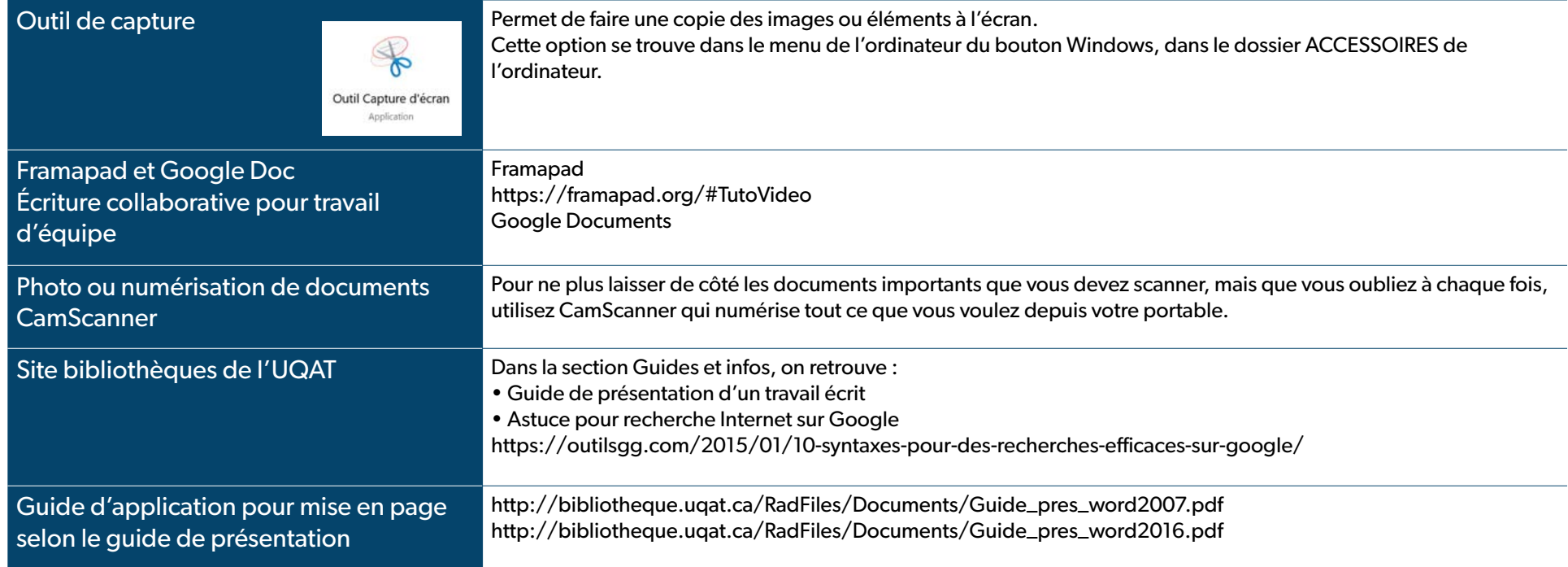